Magrey And Sons Monaco

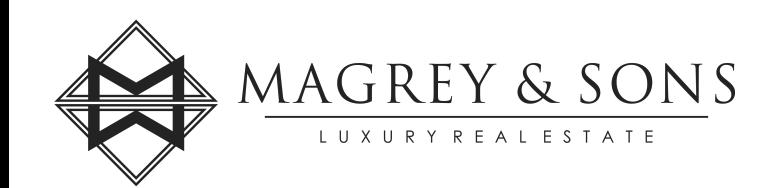

2, avenue Saint Laurent 98000 Monaco Tél : +377 97 70 10 10 Fax : +377 97 70 10 11 [monaco@magrey.com](mailto:monaco@magrey.com) [www.magreymonaco.com](https://www.magreymonaco.com)

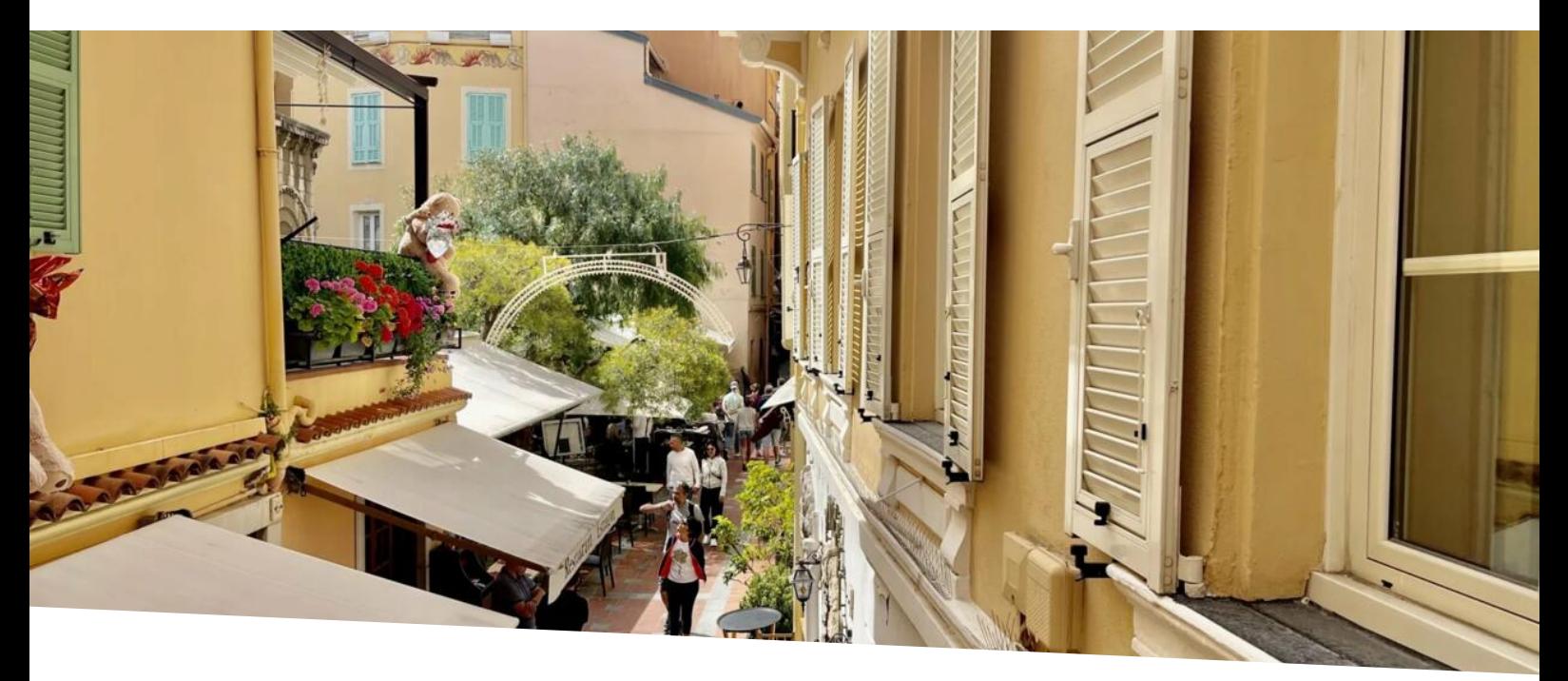

# Charme Monaco Ville

*Type de produit* **Appartement** *Quartier* **Monaco-Ville** *Pays*

**Monaco** *Chambres*

**2**

*Etat*

**Neuf**

*Nb. pièces* **4 pièces** *Ville* **Monaco** *Superficie habitable* **80 m²**

> *Salles de bains* **2**

> > *Ref.* **MC270**

### Vente 2 900 000 €

Charme Monaco Ville Au cœur de Monaco Ville, entre la Mairie et la place du Palais. Magnifique appartement de deux chambres en suite entièrement rénové. Grand salon, salle à manger avec cuisine ouverte.

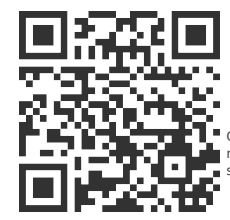

## [MonteCarlo-RealEstate.com](https://r.com.mc/101459?utm_source=MCRE&utm_medium=qrcode&utm_campaign=PDF+V5)

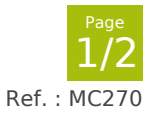

Ce document ne fait partie d'aucune offre ou contrat. Toutes mesures, surfaces et distances sont approximatives. Le descriptif et les plans ne sont donnés qu'à titre indicatif et leur exactitude<br>n'est pas garantie. Les pho

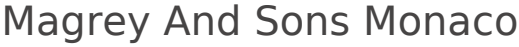

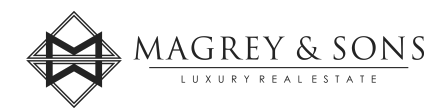

Tél : +377 97 70 10 10 Fax : +377 97 70 10 11 [monaco@magrey.com](mailto:monaco@magrey.com) [www.magreymonaco.com](https://www.magreymonaco.com)

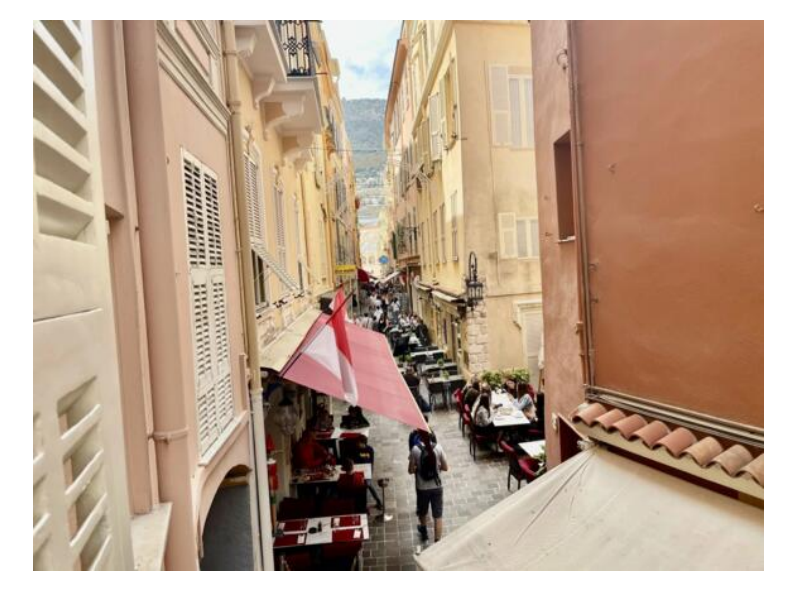

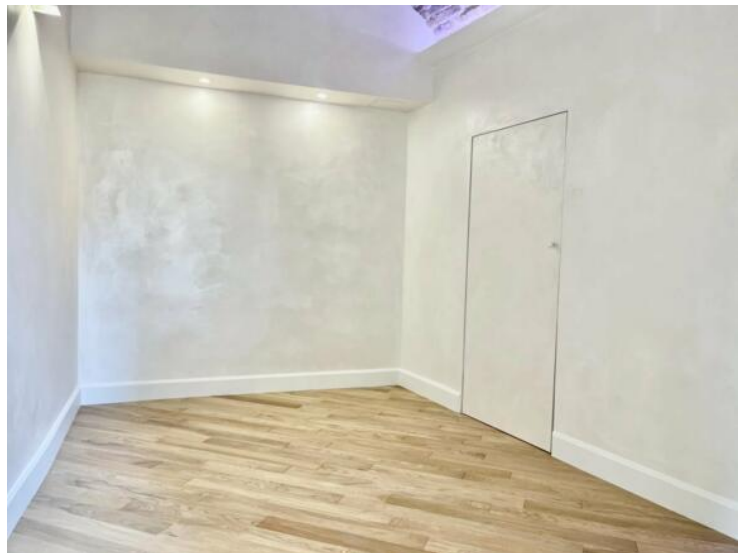

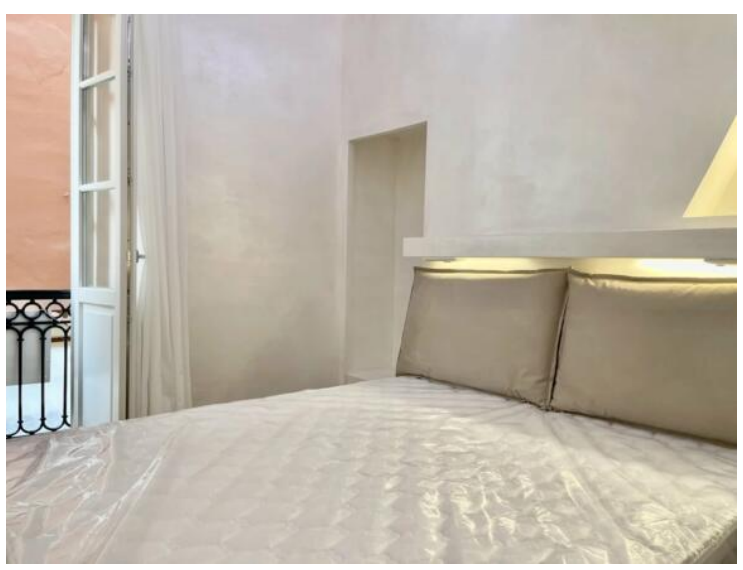

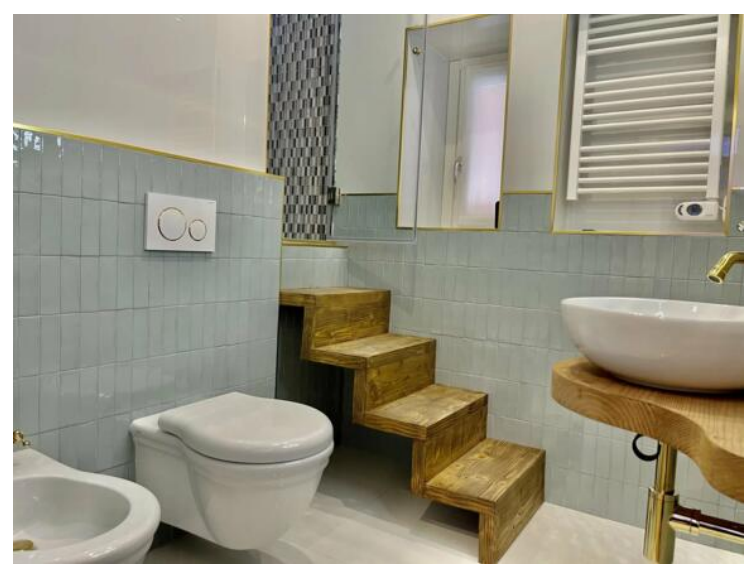

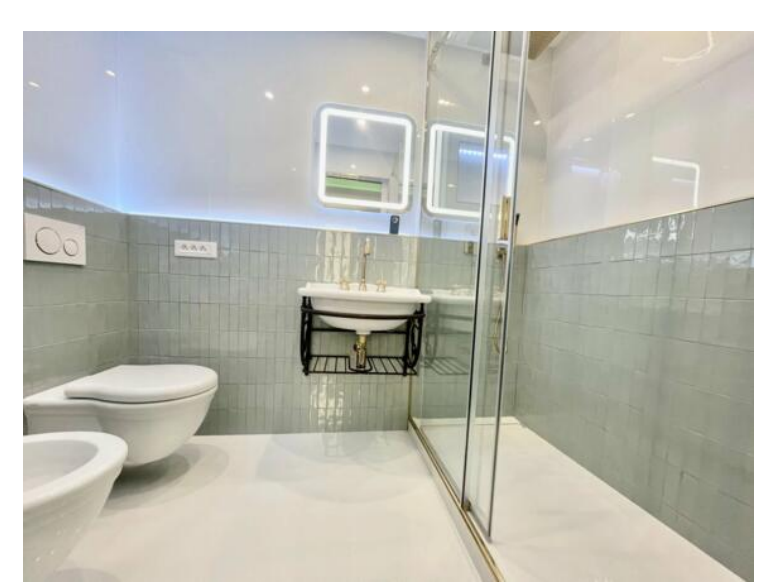

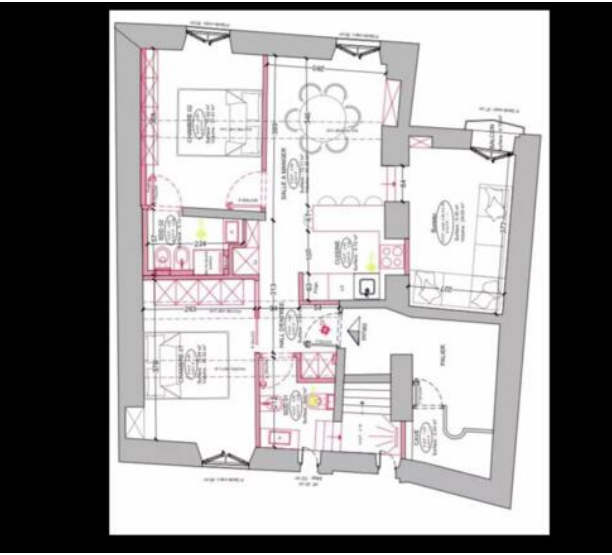

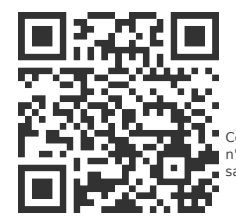

## [MonteCarlo-RealEstate.com](https://r.com.mc/101459?utm_source=MCRE&utm_medium=qrcode&utm_campaign=PDF+V5)

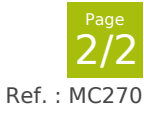

Ce document ne fait partie d'aucune offre ou contrat. Toutes mesures, surfaces et distances sont approximatives. Le descriptif et les plans ne sont donnés qu'à titre indicatif et leur exactitude<br>n'est pas garantie. Les pho